## Автоматически реализуемое свойство

### **Синтаксис объявления** *тип имя* { get; set; }

### **Пример использования** public int UserCount { get; set; }

```
Общая форма одномерного
                  индексатора
тип_элемента this[int индекс] 
   // Аксессор для получения данных
    get 
 {
       // Возврат значения, которое определяет индекс.
   }
   // Аксессор для установки данных
   set 
   {
       // Установка значения, которое определяет индекс.
   }
```
**{**

**}**

## Пример применения индексатора

public class AClass1

```
 { 
      int[] imyArray = new int[20];
```

```
 public int this[int ind1]
 {
          get
          { return imyArray[ind1]; }
          set
         {imyArray}[ind1] = value; }
```
}

#### **Применение двумерных индексаторов**

```
public class AClass1
    {
      int[] imyArray = new int[20];
       int[,] imyArray1 = new int[20,10];
        public int this[int ind1]
 {
          get
         \{ return imyArray[ind1]; \} set
         {imyArray}[ind1] = value; }
       public int this[int ind1, int ind2]
        {
          get
          { return imyArray1[ind1, ind2]; }
          set
          { imyArray1[ind1, ind2] = value; }
```
 **}** }

### **Перегрузка индексаторов**

```
public class AClass1 { 
       int[] imyArray = new int[5];
```

```
 int[] imyArray1 = new int[10];
```

```
 public int this[int ind1]
```

```
\{ get \} freturn imy Array [ind1]; \}set \{ imyArray[ind1] = value; \} }
```
#### **public int this[double ind2]**

```
 {get { 
   int ind;
   if ((ind2 - (int)ind2) < 0.5) 
         ind = (int)ind2;else ind = (int)ind2 + 1;
   return imyArray1[ind]; }
   set {
     int ind;
      if ((ind2 - (int)ind2) < 0.5)
         ind = (int)ind2;else ind = (int)ind2 + 1;
     imyArray1[ind] = value; } }
```
### Результат выполнения программы

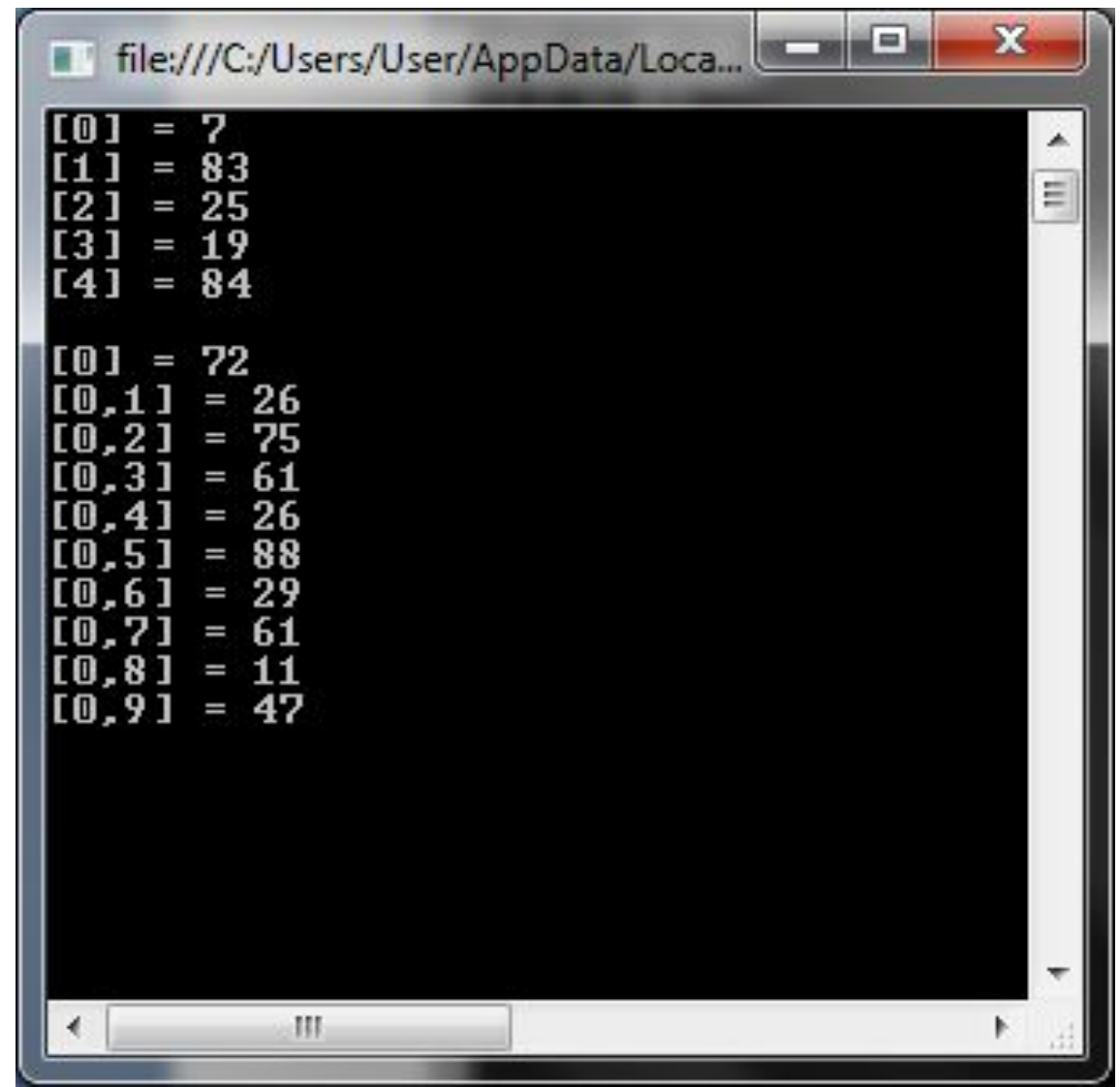

### **Индексаторы без базового массива**

```
 public class AClass1
\{ public double this[int ind1]
\left\{\begin{array}{c} \end{array}\right\} get
\left\{\begin{array}{c} \end{array}\right\} return Math.Pow(2.0, ind1); 
 }
 }
 }
   class Program
 {
      static void Main(string[] args)
\overline{\mathcal{L}}AClass1 Ac1 = new AClass1();
        for (int i = 0; i \le 15; i++)
           Console.Write("2^{0} = {1}\n", i, Ac1[i]);
         Console.ReadLine();
 } }
```
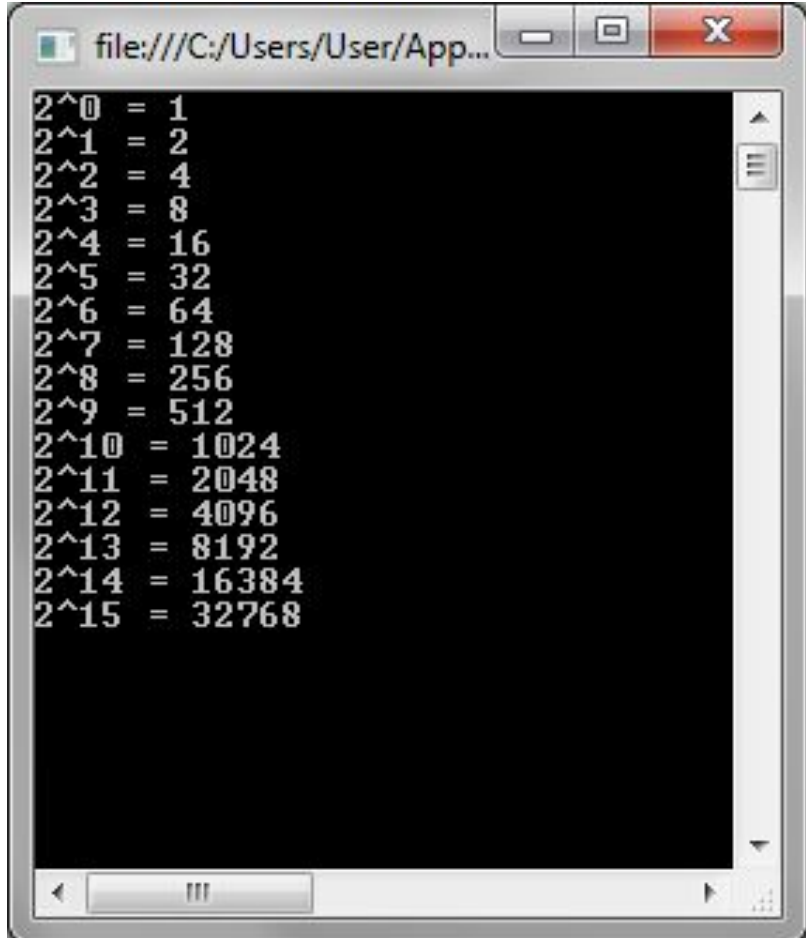

### **Применение модификаторов доступа в аксессорах**

```
class PropAccess
  {
      int prop;
```

```
 public PropAccess() { prop = 0; }
       public int MyProp
      {
          get
               return prop; }
          private set
              { \text{prop} = \text{value}; \qquad } }
       public void IncrProp()
\left\{ \begin{array}{c} 1 \end{array} \right\} MyProp++;
 }
```
class Program

}

# **Применение модификаторов доступа в автоматически реализуемых свойствах**

public int Length { get; private set; }